# **VI - Les Travel Bugs**

Manuel du Geocaching

# **1. Définition et objectif d'un Travel Bug**

C'est un objet auquel a été associé une étiquette d'identification qui permet d'assurer sa traçabilité. Le parcours de cet objet peut être suivi sur www.geocaching.com.

Le Travel Bug est en fait une sorte d'auto-stoppeur qui voyage de caches en caches (ou de personnes à personnes).

Il est possible de le localiser géographiquement, de connaître son parcours effectué depuis sa première *géocachette* mais aussi de savoir qui est la dernière personne à l'avoir en main.

# **2. La mission du Travel Bug**

Un des objectifs ludique du Travel Bug est de lui donner une mission. Par exemple ne voyager que de ville en ville ou de forêt en forêt. Libre au propriétaire de définir cette mission.

Ces directives sont en fait des consignes que vous propose le propriétaire, les respecter ajoutent un certain charme au jeu.

Prenons l'exemple du Travel Bug TBKY1J « Le sous-chef Cherie ».

Il avait parcouru des milliers de kilomètres aux Etats-Unis quand je l'ai découvert dans la banlieue de Seattle.

Sa mission est de fréquenter les meilleurs restaurants. Aujourd'hui sur le continent européen, il visite les tables les plus prestigieuses de France et de Belgique au grand bonheur de son créateur.

# **3. Principe de fonctionnement du Travel Bug**

Chaque Travel Bug possède son propre numéro unique. C'est ce numéro qui prouvera que le *géotrouveur* est bien en possession du Travel Bug.

Chaque Travel Bug a de plus son propre journal consultable sur www.geocaching.com.

Il sera ainsi facile de le localiser et de connaître son parcours ainsi que la distance qu'il a déjà effectué.

## **4. Déclarer la découverte d'un Travel Bug**

Si vous avez un trouvé un Travel Bug, c'est forcément dans une cache. Il vous faudra aller dans la fiche de cette cache et déclarer que vous êtes en possession de celui-ci.

## **5. Les Geocoins**

Les Geocoins sont gérés de la même façon que les Travel Bugs.

Exemple de Géocoin : WPT81-Spinning Top Geocoin #01 (TB1D4YG)

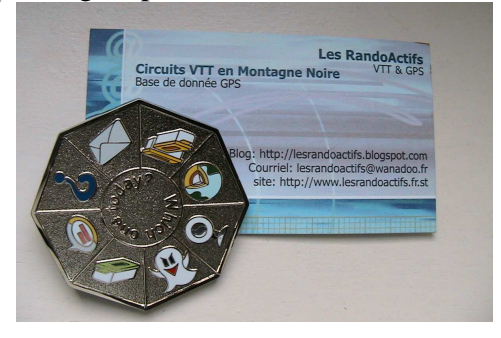

#### **6. Faire voyager un Travel Bug ou un Geocoin.**

Le but est de faire circuler ces objets de caches en caches assez rapidement tout en respectant dans la mesure du possible les consignes édictées par leurs propriétaire. Normalement un Track Bug ou Geocoin ne doit pas rester en votre possession plus de quinze jours. Si tel était le cas un petit message envoyé à son propriétaire pour signaler ce retard est de rigueur. Vous avez également la possibilité de le céder à un autre *géocacheur* qui se chargera de le déposer dans une cache.

### **7. Se procurer des Travel Bug**

Les Travel Bugs sont commercialisés en ligne et disponibles sur www.gecaching.com. Une liste de revendeurs agréés près de chez vous est également disponible.

#### **8. Mettre en service son Travel Bug**

Il vous faudra tout d'abord activer le Travel Bug. Pour cela rendez vous sur la page d'activation où vous sera demandé le code d'activation qui est sur la pochette de livraison.

Le double du Travel Bug marqué « COPY » restera en votre possession. Il pourra également servir de double si par malchance le Travel Bug original venait à disparaître. Si vous avez perdu votre code d'activation, il vous faudra prendre contact avec contact@geocaching.com et fournir les éléments attestant votre achat (numéro Travel Bug, lieu d'achat et facture) afin que vous soit envoyé le code d'activation.

Exemple de Travel Bug

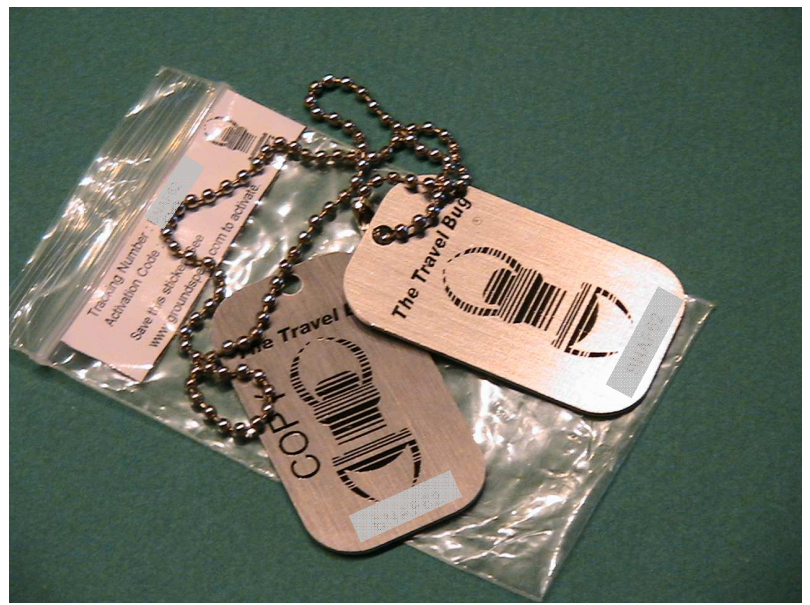

A la réception de votre TravelBug, vous avez

- Le Travel Bug original
- La copie du Travel Bug original estampillée « Copy »
- La pochette avec le code d'activation

# **9. Déposer un Travel Bug**

Un fois la cache déclarée, revenez dans la page listing, déposez un nouveau Log et sélectionnez le Travel Bug de votre choix.

## **10.Disparition du Travel Bug**

Si par malchance le Travel Bug venait à disparaître (vol par exemple) le *géotrouveur* qui constatera l'anomalie devra la signaler à son propriétaire.

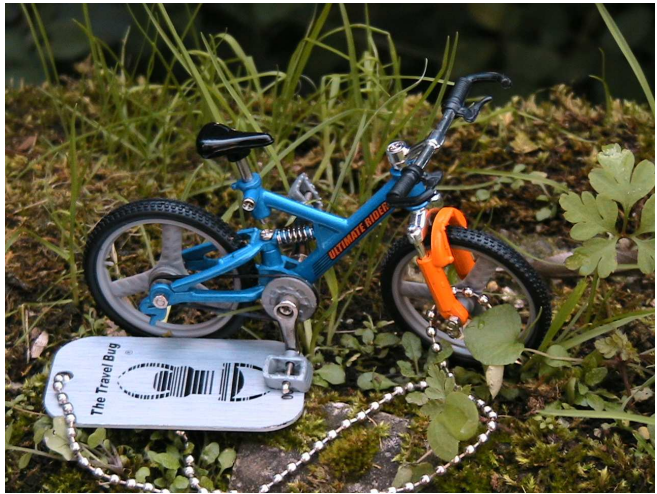

Travel Bug « Ultimate Rider » TB1599R

Manuel du Geocaching